# INSTRUÇÃO DE PREENCHIMENTO

### BOLETIM DIÁRIO DE CONTROLE QUÍMICO – LEISHMANIOSE VISCERAL

1 – FINALIDADE: Registrar informações diárias referentes ao controle químico (borrifação) de cada imóvel para o programa de controle da leishmaniose visceral por área/setor/quarteirão do município.

#### 2 – CABEÇALHO:

- **2.1-** Folha  $N^{\circ}$  / : A numeração deverá ser composta por dois números a/b sendo que o primeiro número (a), corresponderá ao número da folha e o segundo número (b), ao número total de folhas utilizadas no quarteirão a ser trabalhado.
- 2.2- SR: Anotar o número correspondente ao Serviço Regional SR de referência do município a ser trabalhado.
- 2.3- Município: Anotar o nome do município que será realizado a atividade.
- 2.4- Código do Município: Anotar o código do IBGE referente ao município que será realizada a atividade.
- 2.5- Área: Anotar o número da área a ser trabalhada, conforme a divisão do Programa de Controle de Dengue.
- 2.6- Setor: Anotar o número do setor a ser trabalhado, conforme a divisão do Programa de Controle de Dengue.
- 2.7- Quarteirão: Anotar o número do quarteirão a ser trabalhado.
- 2.8- Execução: Anotar com um X se a execução da atividade foi realizada pela SUCEN ou pelo MUNICÍPIO.
- 2.9- SINAN/Quarteirão: anotar o número do SINAN referente ao primeiro caso notificado, o caso que deu origem a borrifação e o número do quarteirão do local provável de infecção (LPI) desse caso.
- 2.10- Inseticida: Anotar o número de cadastro do inseticida utilizado, conforme o quadro 2.
- 2.11- Espalhante adesivo: Anotar o número do cadastro do espalhante adesivo utilizado, conforme o quadro 2.

#### 3- CORPO:

- 3.1 Endereço: Anotar o nome do logradouro do imóvel.
- 3.2 Número: Anotar o número do endereço do imóvel.
- 3.3 Situação do imóvel: Anotar com um X a situação do imóvel:
	- T Trabalhado: imóvel onde foi possível realizar a borrifação.
	- F Fechado: imóvel fechado no momento da visita.
- R Recusa: imóvel que não será trabalhado por recusa do morador.
- D Desabitado: imóvel desabitado ou em construção.

### 3.4 Intradomicílio – Nº de cômodos:

- Existentes: Anotar a quantidade de cômodos existentes no imóvel.
- Borrifados: Anotar a quantidade de cômodos borrifados.
- Não borrifados: Anotar a quantidade de cômodos não borrifados por:
	- a. Tipo de acabamento: Anotar a quantidade de cômodos que não foram borrifados devido ao tipo de acabamento da superfície a ser tratada, por exemplo, parede azulejada, envernizada, com tinta a óleo e com tinta acrílica amaciada ou não.
	- b. Recusa: Anotar a quantidade de cômodos que não foram borrifados devido ao morador não permitir a aplicação no interior do imóvel.
	- c. Outros: Anotar a quantidade de cômodos que não foram borrifados por motivos não descritos nos itens a e b como: difícil acesso e/ou restrito; recémnascido; pessoa acamada; depósito de alimentos; entre outros que não foram borrifados devido a avaliação do agente/desin.

### 3.5 - Peridomicílio

- Abrigo de animais: Anotar as informações sobre os abrigos de animais existentes no peridomicílio:
	- a. Existentes: Anotar a quantidade de abrigos de animais existentes no peridomicílios.
	- **b.** Borrifados: Anotar a quantidade de abrigos de animais que foram borrifados.
- Parede/Muros/Outros: Assinalar com um X nos imóveis cujos peridomicílios foram borrifados as paredes, muros ou outros.

Outros: locais tais como troncos, raízes, entulho, madeira ou tijolos empilhados ou qualquer outro local que ofereça abrigo para o flebotomíneo, mesmo que parcialmente em virtude das condições que dificultam o acesso do desinsetizador.

#### 3.6 - Tratamento Químico:

O registro das informações referentes ao tratamento químico deverá ser feito no momento do abastecimento do pulverizador com inseticida e/ou espalhante adesivo. Se a mesma carga

for utilizada em mais de um imóvel, as linhas correspondentes a esses imóveis deverão ser preenchidas com aspas (").

# ATENÇÃO: O preenchimento do boletim refere-se à quantidade de inseticida (mL) utilizada e NÃO ao número de cargas consumidas.

### • Inseticida:

a. Quantidade: Anotar a quantidade de inseticida utilizada em mL, conforme o quadro 1 seguir:

Quadro 1 – Quantidade em gramas ou mililitros de inseticida segundo volume do pulverizador.

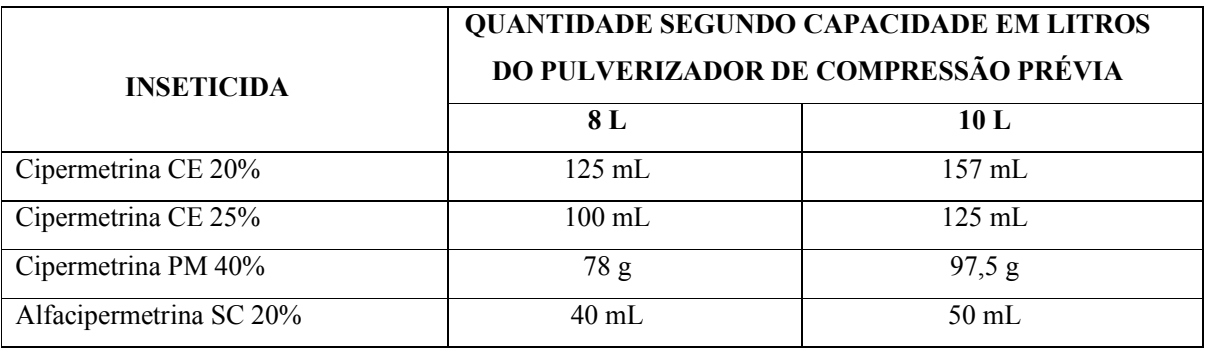

## Espalhante adesivo:

a. Quantidade: Anotar a quantidade de espalhante adesivo utilizado em mL.

# 4 - RODAPÉ

- 4.1 Data do preenchimento: Anotar a data em que foi realizada a atividade e o preenchimento do boletim.
- 4.2 Responsável: Registrar o nome do funcionário/servidor responsável pela realização da borrifação e preenchimento do boletim.

5. FLUXO: Este boletim deverá ser preenchido pela equipe de campo municipal e encaminhado, diariamente, ao coordenador do Programa de Controle da LV do município, para acompanhamento das atividades e digitação linha a linha no programa informatizado FlebWebLV. O Serviço Regional deverá acompanhar, no mínimo, mensalmente esses dados, através dos relatórios no sistema.

# INSTRUÇÃO DE PREENCHIMENTO

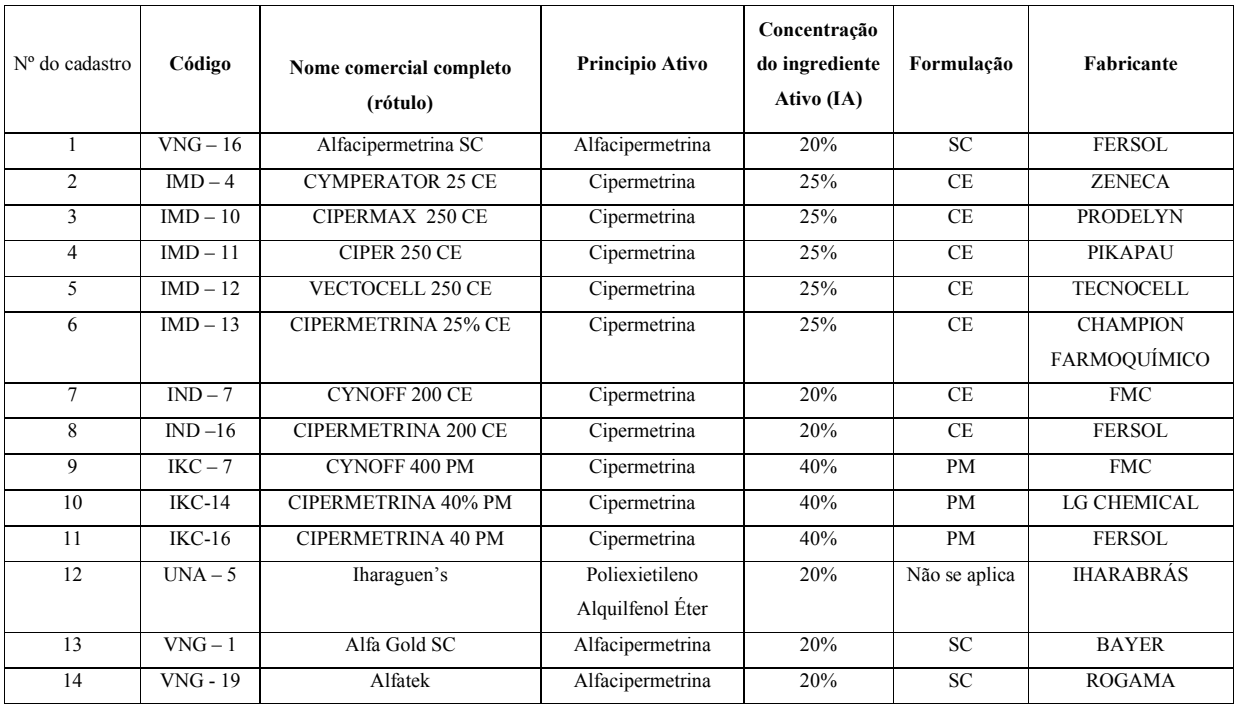

# Quadro 2 - Número de cadastro, código e outras informações referentes aos praguicidas e solventes utilizados pela SUCEN para controle químico de flebotomíneo.